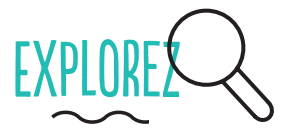

Vous êtes suivis à travers votre navigateur de deux façons principales: les traqueurs de tierces parties (cookies, etc.) qui sont intégrés dans la plupart des sites internet; et l'empreinte unique de votre navigateur.

Voyez quels traqueurs tierce partie suivent votre activité en ligne en utilisant Lightbeam (Firefox)

Testez le caractère unique de votre navigateur avec Panopticlick.

## FAITES DES CHANGEMENTS

Utilisez plusieurs navigateurs (Firefox, Chrome, Safari) pour différents usages. Cela rend votre suivi un peu plus difficile.

Songez à utiliser le navigateur Tor pour améliorer l'anonymisation en ligne. Renseignez-vous sur la légalité ou non de l'usage de Tor dans votre pays.

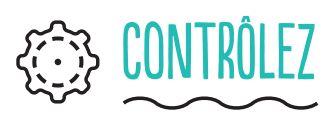

Choisissez un moteur de recherche qui ne vous suit pas et ne vous profile pas non plus (DuckDuck Go, Startpage, Ixquick or Searchx)

Bloquez les fenêtres pop-up émergentes.

Configurez votre navigateur pour supprimer automatiquement votre historique de navigation à la fin de chaque cession.

Ne sauvegardez pas vos mots de passe dans votre navigateur.

Restreignez les permissions des cookies.

Assurez-vous d'avoir coché la case "ne pas me suivre", pour envoyer des requêtes aux sites pour qu'ils désactivent leurs traqueurs.

Utilisez la fenêtre de navigation privée (firefox), ou le mode incognito (Chromium et Chrome).

## AJOUTEZ DES COMPLÉMENTS

Installez quelques extensions clés au niveau de la protection:

HTTPS Everywhere chiffre vos communications avec la plupart des grands sites internet.

Privacy Badger empêche les pubs et les traqueurs de suivre votre navigation

□ NoScript bloque les fenêtres émergentes.

## EFFECTUEZ LA MAINTENANCE

Vérifiez régulièrement les mises à jour du navigateur et des compléments ou extensions

Maintenez votre historique de navigation le plus petit possible – et effacez-le régulièrement.

Effacez régulièrement les cookies

Revoyez régulièrement les paramètres de votre navigateur.

Log-out from sites before you close your browser

Déconnectez-vous des sites avant de fermer votre navigateur.